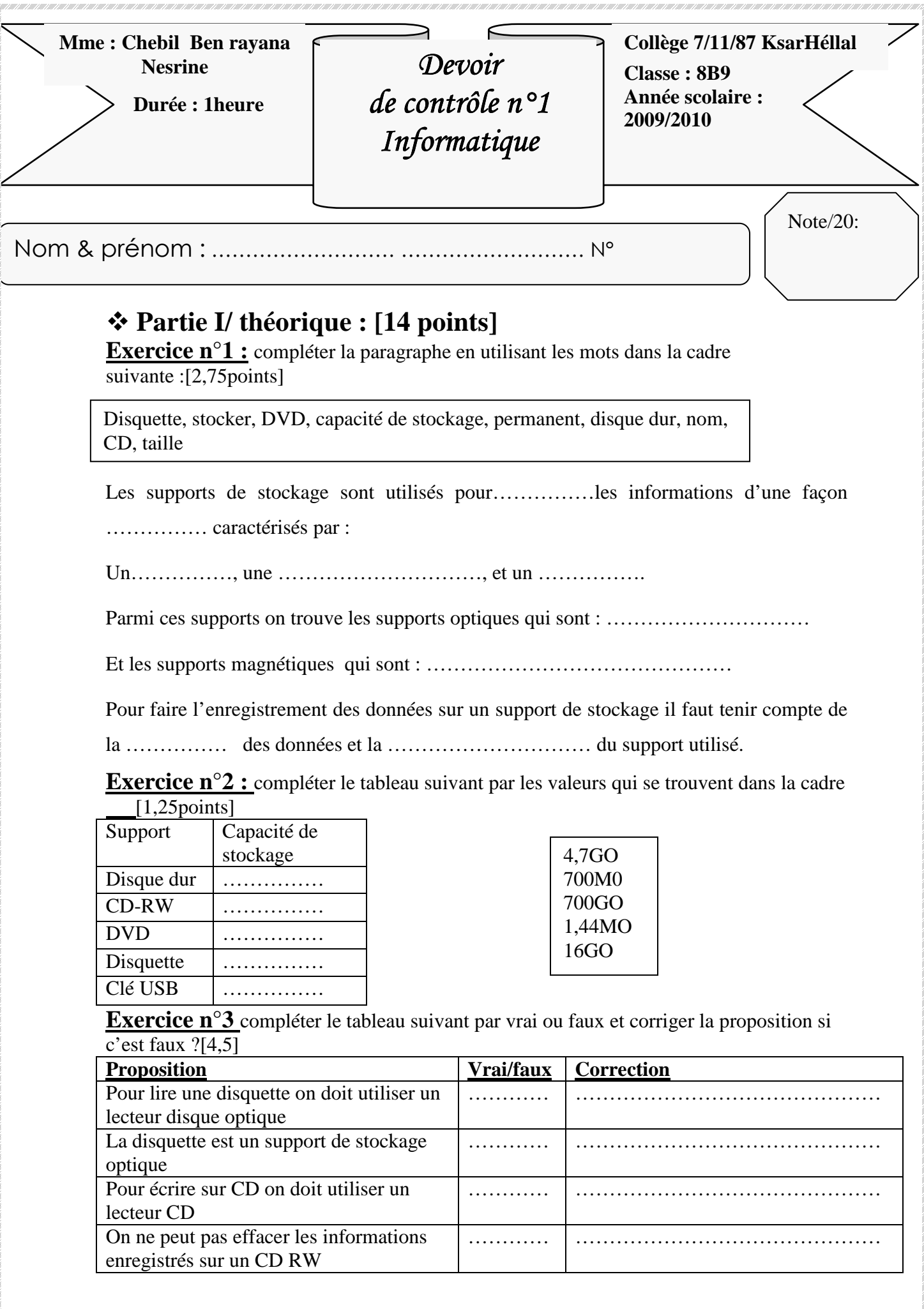

Devoirs et examens sur : www.kiteb.net Devoirs et examens sur : www.kiteb.net

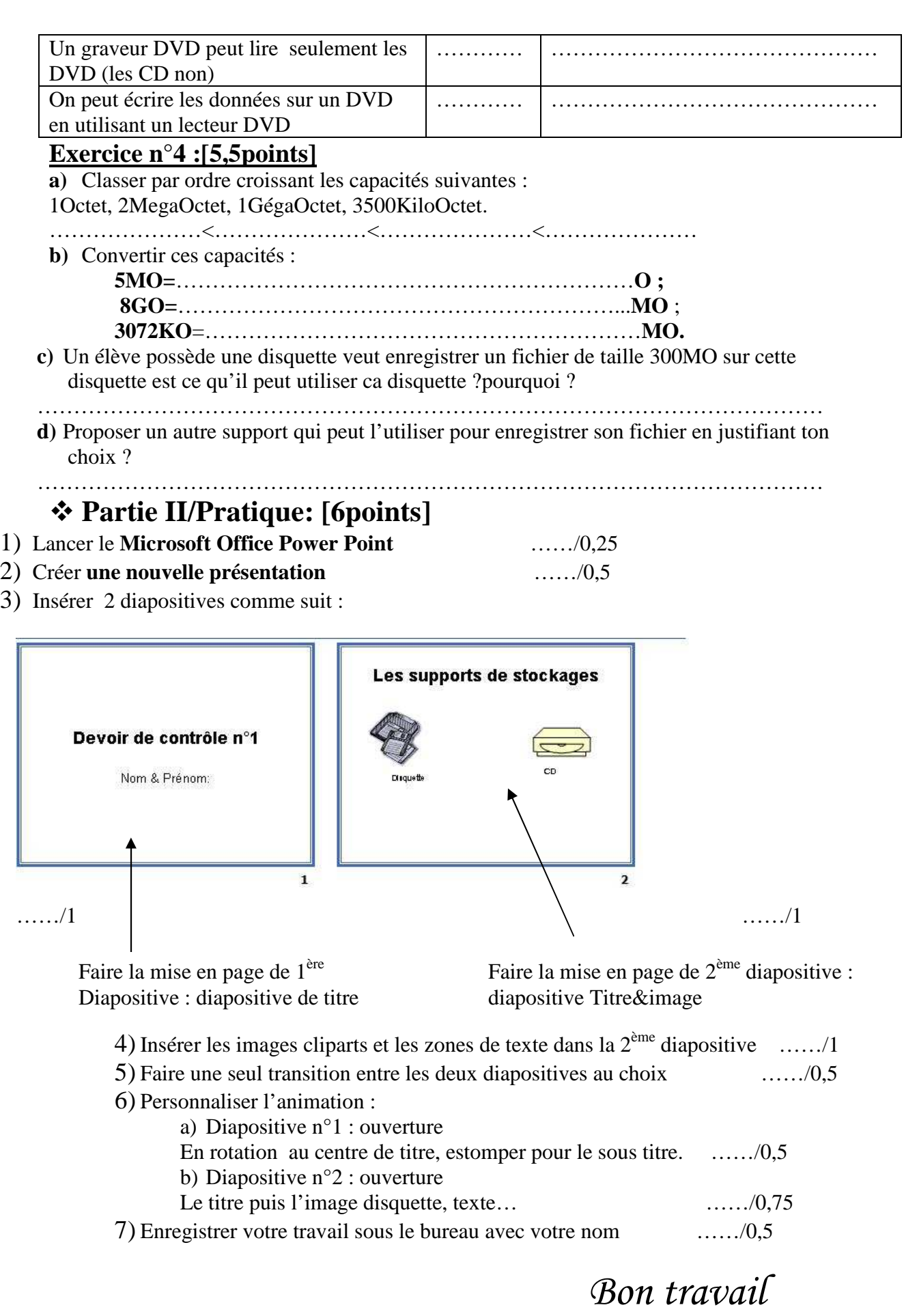

V

.<br>In the text of the the the text of the the the text of the the the the text of the text of the text of the text of the text of the text of the text of the text of the